**Slide 1**

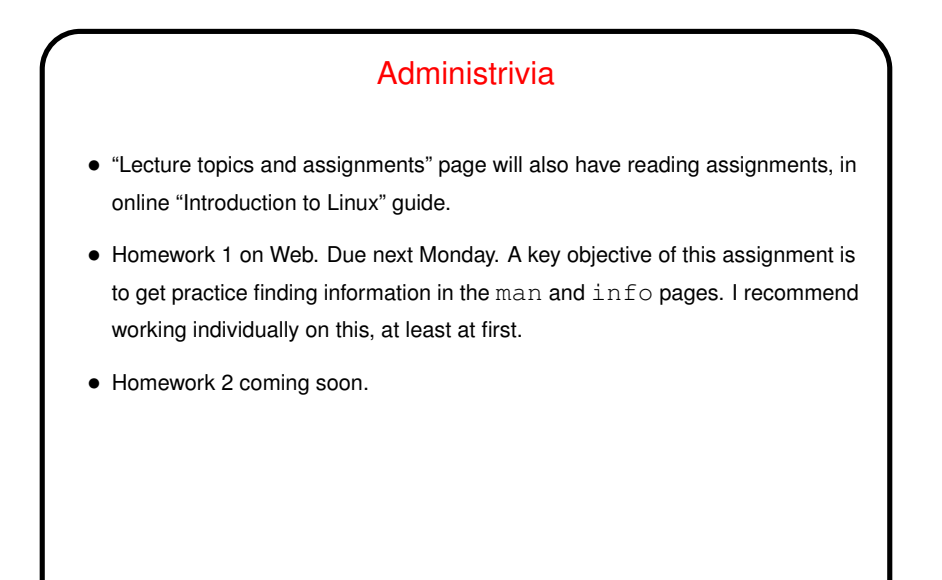

**Slide 2** Minute Essay From Last Lecture • Question: What are your goals for this course? Are there specific topics you're interested in? Answers mentioned a range of topics, close to what I have in mind. Note that I don't plan to address system administration. • Question: Do you have access to <sup>a</sup> Linux or UNIX system other than the department's lab machines? About half said "only the lab machines". Should not be a problem. Off-campus access may be possible; come talk to me if you need/want this.

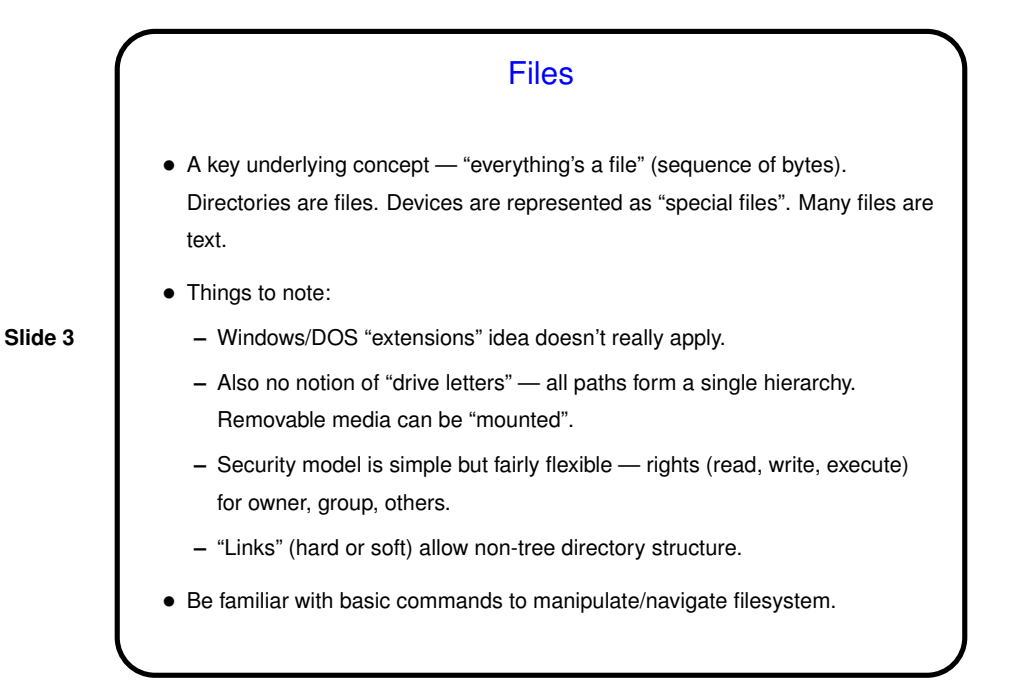

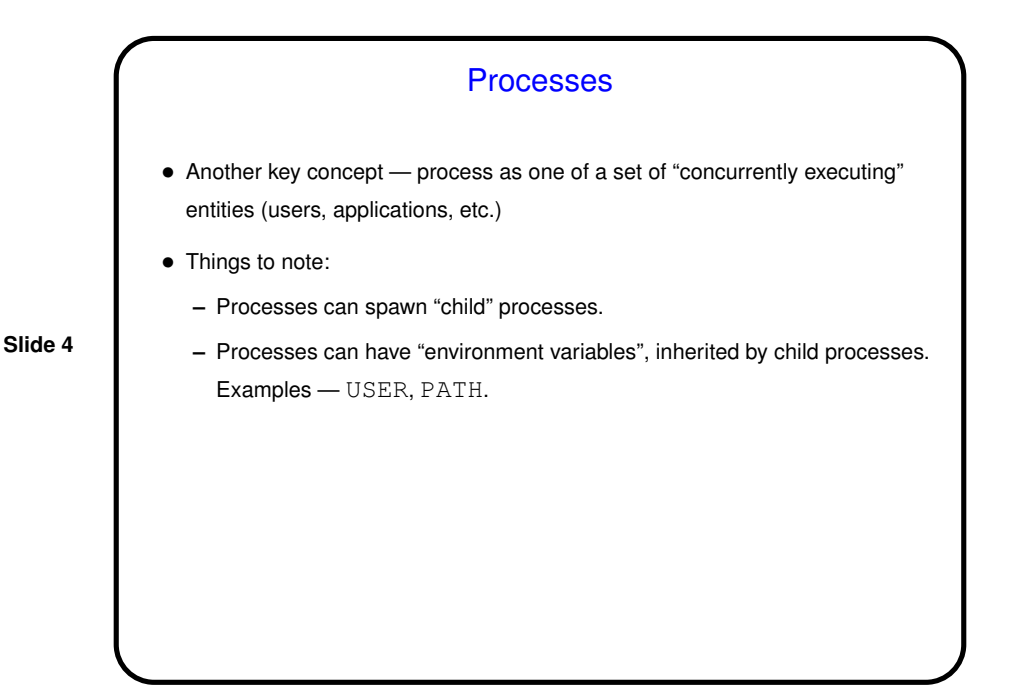

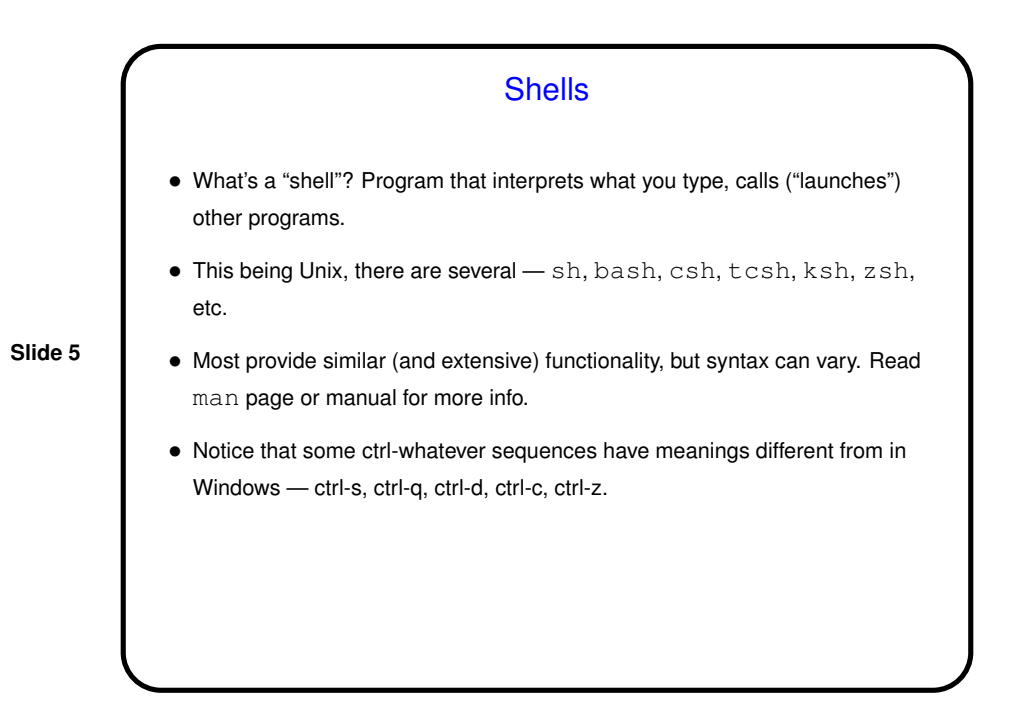

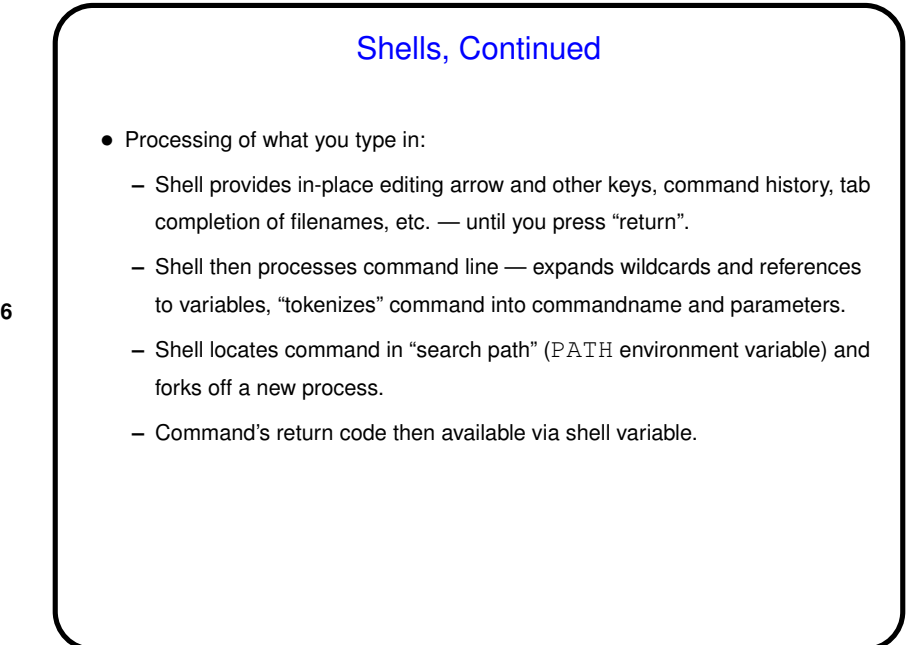

**Slide 6**

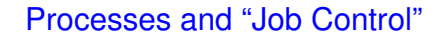

- Normally, command you type is a "foreground process". Append  $\&$ , though, and you get a "background process".
- Can make <sup>a</sup> foreground process <sup>a</sup> background process, and vice versa.
- Can even run commands in "batch" mode.

**Slide 7**

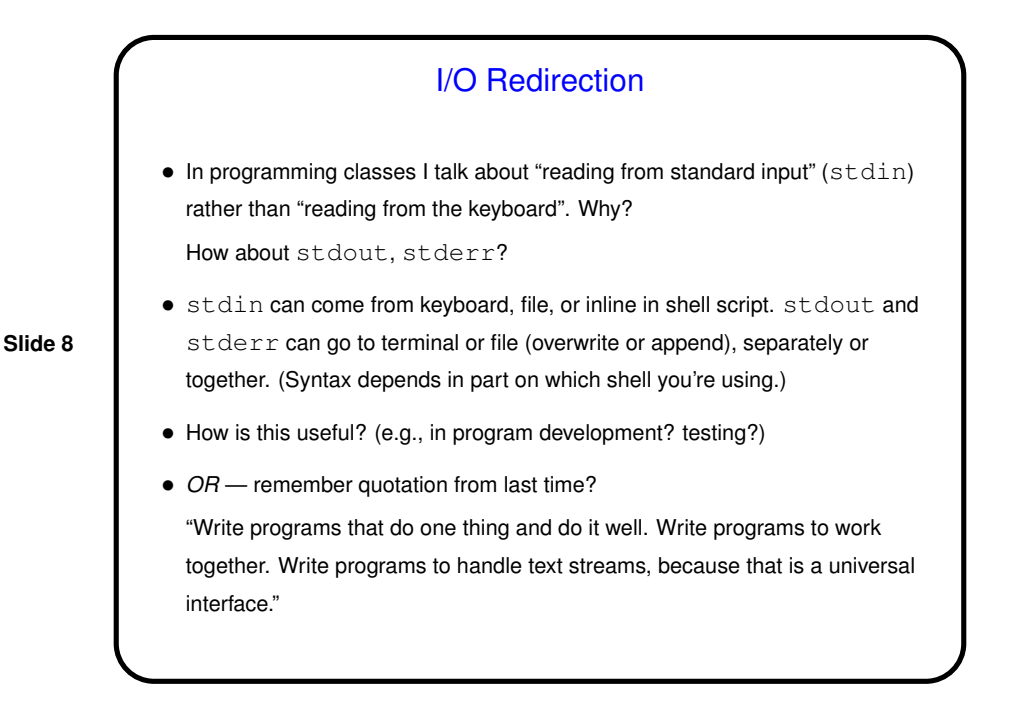

**Slide 9** Pipes • "Pipes" provide one-way communication between programs — output of program A becomes input of program B. • Key component of "the Unix philosophy" — emphasis on providing <sup>a</sup> toolkit of small programs, mechanisms for combining them. • "Filters" are programs designed to work this way: sort, head, wc, sed, awk, and too many others to name. Other programs that fit in well — more, less, grep.

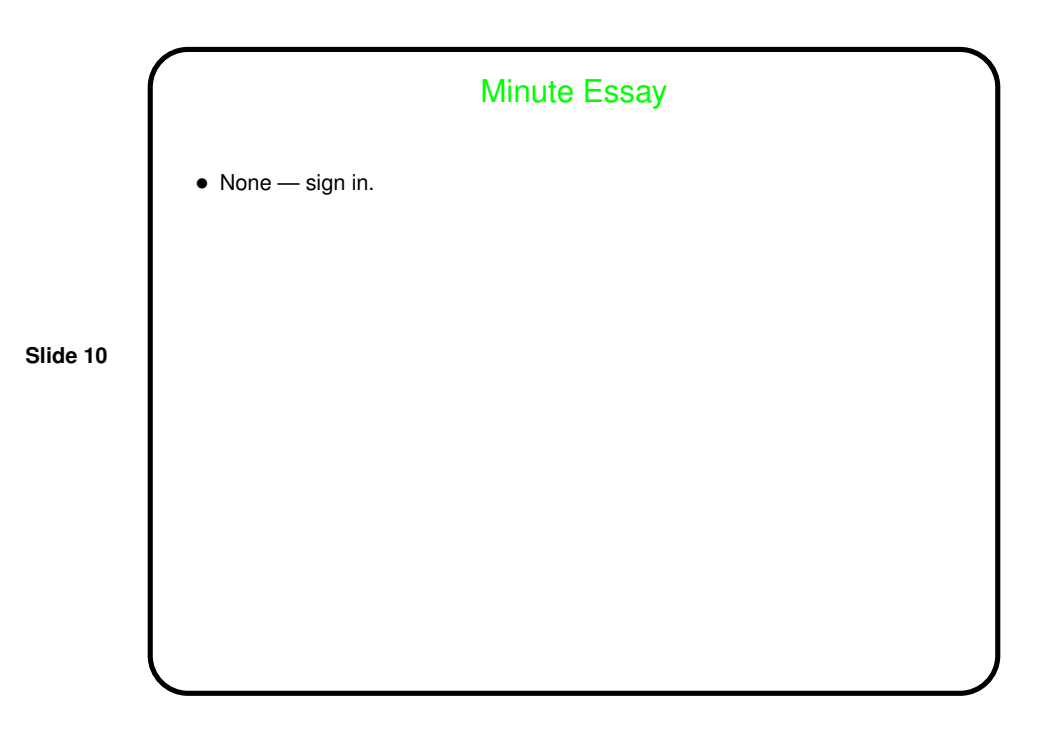